# **Português**

## **TEXTO 1**

### *Muito além da sonolência*

*A falta de sono já é fator de risco isolado para diversas doenças. Ela pode ser tão decisiva para o aparecimento do diabetes quanto a má alimentação e o sedentarismo.* 

 *Até trinta anos atrás, os parcos conhecimentos sobre os malefícios das noites maldormidas para a saúde permitiam aos médicos uma certeza: "A privação de sono causa... sonolência". A história é lembrada pelos especialistas em tom de galhofa. Sabe-se agora que, sem o repouso noturno adequado, o corpo e a mente perdem muito mais do que a chance de repor as energias gastas durante o dia. Por problemas de saúde, necessidade de trabalho ou farra, a privação de sono leva o organismo a um descompasso cujas consequências vão muito além da (óbvia) sonolência. "As pesquisas mais recentes nos permitem classificar a falta de sono como fator de risco isolado para uma série de doenças", diz o biólogo Rogerio Santos da Silva, pesquisador do Instituto do Sono, da Universidade Federal de São Paulo. As noites em claro estão associadas a alguns dos mais comuns e perigosos distúrbios da modernidade, como a hipertensão, o infarto, o derrame e a depressão. No caso das doenças metabólicas, como a obesidade e o diabetes, dormir mal é tão perigoso quanto não se alimentar de forma equilibrada e não praticar exercícios físicos.* 

> *(http://veja.abril.com.br/020909/muito-alem-sonolencia-p-114.shtml)*

#### **01.** No texto:

- a) Há um comentário pertinente acerca da saúde nos tempos atuais conhecido já há trinta anos, mas divulgado só agora.
- b) Os especialistas em insônia riem dos conhecimentos de seus antepassados, pois nunca chegaram a encontrar as causas verdadeiras para a falta de sonolência.
- c) Os pesquisadores de hoje chegaram a encontrar relação entre a falta de sono e várias doenças metabólicas, algo em que não se pensava há trinta anos.
- d) Dormir bem além de repor as energias perdidas é fator determinante para a cura de uma série de doenças.
- e) O descompasso no organismo que a privação do sono causa, pode ser curada com o fim das farras e do trabalho excessivo.

**02.** Poderíamos substituir o vocábulo 'descompasso' por qual termo, sem que haja mudança de sentido na frase?

- a) Desordem
- b) Diferença
- c) Perigo
- d) Medo
- e) Arritmia

**03.** O som representado pela letra 's' na palavra '*obesidade',* é o mesmo que em:

- a) Enxame e auxílio
- b) Doenças e isolado
- c) Exercícios e pesquisas
- d) Sonolência e perigoso
- e) Consequências e pesquisadores.

# **TEXTO 2**

### "Por fora" de Xanás (Stanislaw Ponte Preta)

*Tenho experiência pessoal quanto à má-vontade do próximo para com a própria ignorância, má-vontade esta confirmada diversas vezes em poucos minutos, graças a uma historinha vivida ao lado do escritor Álvaro Moreira, num dia em que fomos almoçar juntos, na cidade.* 

*Já não me lembro qual o motivo do almoço. Lembro-me, isto sim, que íamos caminhando, quando Alvinho disse, em voz alta:* 

*— Leônio Xanás.* 

*— O quê? — perguntei, e Alvinho explicou que Leônio Xanás era o nome do pintor que estava pintando seu apartamento. Até me mostrou um cartãozinho, escrito "Leônio Xanás — Pinturas em Geral — Peça Orçamento".* 

*— Hoje acordei com o nome dele na cabeça. A toda hora digo Leônio Xanás — contava o escritor. — Ainda agorinha, ao entrar no lotação, disse alto "Leônio Xanás" e levei um susto, quando o motorista respondeu: "Passa perto". Ele pensou que eu estava perguntando por determinada rua e foi logo dizendo que passa perto, sem, ao menos, saber que rua era.* 

*Foi aí que nos nasceu a vontade de experimentar a sinceridade do próximo e nos nasceu a certeza de que ninguém gosta de confessar-se ignorante mesmo em relação às coisas mais corriqueiras. Entramos numa farmácia para comprar Alka-Seltzer (pretendíamos tomar vinho no almoço) e Alvinho experimentou de novo, perguntando ao farmacêutico:* 

*— Tem Leônio Xanás?* 

*— Estamos em falta — foi a resposta.* 

*Lembro-me que, na hora do vinho, quando o garçom trouxe a carta, Alvinho deu uma olhadela e disse, em tom resoluto:* 

*— Queremos uma garrafa de Leônio Xanás tinto.* 

*O garçom fez uma mesura: — O senhor vai me perdoar, doutor. Mas eu não aconselho esse vinho.* 

*Devia ser uma questão de safra, daí aconselhar outro: — O Ferreirinha não serve?* 

*Servia.* 

*É irmãos, mal de muitos consolo é, mas ignorante que existe às pampas, ninguém quer ser.*

**04.** Em '*Peça Orçamento',* o vocábulo 'peça' pertence à mesma classe gramatical em:

- a) Não precisa fazer muita conta pra entender que o coletinho jeans é A terceira peça desse verão.
- b) A peça é como uma dessas caixinhas chinesas: uma caixinha dentro de uma caixinha, dentro de outra caixinha.
- c) ...sem tirar os olhos do outro encaixou a peça na ponta da Glock.
- d) As famosas também repetem peças de roupa e sapatos como a gente - e montam produções super diferentes
- e) Não faça aquilo que o governo quer, nem que ele peça de joelhos.

05. 'eu não aconselho esse vinho', passada para a voz passiva fica:

- a) Esse vinho não é aconselhado por mim.
- b) Esse vinho não foi aconselhado por mim.
- c) Esse vinho não era aconselhado por mim.
- d) Esse vinho não será aconselhado por mim.
- e) Esse vinho não aconselho-o.

06. Preserva-se a correção da colocação pronominal em:

- a) Eu me lembrar na hora do vinho, quando o garçom trouxe a carta, do que Alvinho deu uma olhadela e disse, em tom resoluto...
- b) Perdoe-me doutor, mas eu não aconselho esse vinho.
- c) Já não lembro-me qual o motivo do almoço.
- d) Se confessar ignorante é evitado por muitos.
- e) Lhe sabendo des sconhecida a rua, disse-lh e que pass sava por perto .

### 07. Em "*Tenho experiência pessoal quanto à má*vontade do próximo para com a própria ignorância", há:

- a) Uma preposição introduzindo um objeto indireto.
- b) Um complemento nominal de um verbo.
- c) Uma oração funcionando como sujeito de outra.
- d) Um termo com a função de objeto direto.
- e) Um verbo substantivado.

## **TEXTO 3**

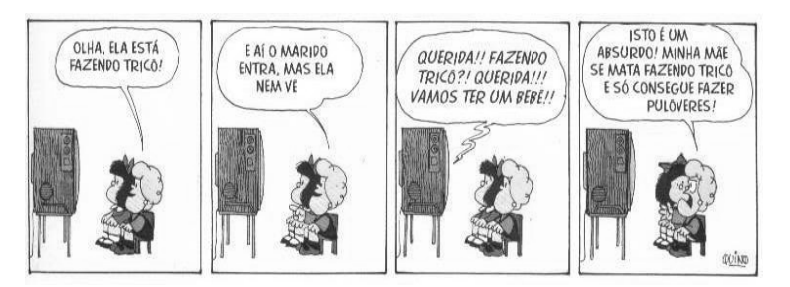

#### **08.** O humor da tira:

- a) Consiste na fisionomia dada aos personagens.
- b) Consiste na metáfora 'fazer tricô'.
- c) É apresentado sob a forma de desenho.
- d) Fig gura-se no erro de personagem. interpretação o da
- e) Aparece pela compreensão inusitada do texto por uma criança.

09. No período: "Olha, ela está fazendo tricô! E aí o *marido entra, mas ela nem vê."*:

- a) Em: '*E aí o marido entra, mas ela nem vê',* dua as orações estabelecem uma relaçã ão de adversidade entre si.
- b) Em todo o período as orações se relacionam a partir dos conectivos que as introduzem.
- c) 'Olha' é a oração da qual as demais dependem.
- d) 'mas ela nem vê' estabelece uma relação de causa/conseqüência com sua oração principal.
- e) O período deve ser acrescido de mais uma oração já que há um verbo elíptico.

**10.** Sobre o uso da vírgul a na tira:

- a) Separa um adjunto adverbial no início da oração.
- b) Isola um vocativo.
- c) Determina um aposto.
- d) Se epara oração intercalada.
- e) Isola oração coordenada.

### **In nformática**

11. Considere o aplicativo Microsoft Excel 2003, em português, com suas configurações padrões. Para atribuir à célula A20 o valor resultante do somatório dos valores contidos na as células A1 7, A18 e A1 9, um usuári o deve especificar a seguinte fórmula na célula A20:

- a) = \$A\$17 + \$A\$18 + \$A\$19
- b)  $=$  SOMA(A17:A18)
- c)  $=$  SOMA(A17+A19)
- d) =A A17+A18
- e) =A A17+A19

12. No Microsoft Excel em português, sejam os seguintes valores contidos nas celular A1=4, A2=8, B1=6, B2=9, B3=0 e as demais células vazias. Que valor resultaria na célula A4 se contivesse a fórmula =MEDIA(A1:B3)?

- a) 2
- b) 5, 4
- c)  $4$
- d) 6. 75
- e) 4,5

**13.** Qual s eqüência de ações está correta no S Sistema Operacional Windows XP, na configurações padrão, para excluir, em definitivo e de uma única vez, um conjunto alternado de arquivos contidos em um determinado diretório/pasta?

- a) Para selecionar os arquivos: Tecla Shift + Clique do Mouse sobre cada arquivo alvo. Para apagá-lo permanentemente: Tecla Shift + tecla Delete.
- b) Para selecionar os arquivos: Tecla Shift + Clique do Mouse sobre cada arquivo alvo. Para apagá-lo permanentemente: Tecla Delete.
- c) Para selecionar os arquivos: Tecla Ctrl + Clique do Mouse sobre cada arquivo alvo. Para apagá-lo permanentemente: Tecla Delete.
- d) Pa ra selecionar os arquivos: Tecla Ctrl + Clique do Mouse sobre cada arquivo alvo. Para apagá-lo permanentemente: Tecla Shift + tecla Delete.
- e) Para selecionar os arquivos: Clique do Mouse sobre cada arquivo alvo. Para apagá-los permanentemente: Tecla Delete.

14. A tecla de função F5 no navegador Internet Explorer serve parar

- a) Abrir a pagina inicial (home Page).
- b) Parar o carregamento da pagina atual.
- c) Alternar entre o os modos de exibição normal e de tela inteira.
- d) Atualizar a página aberta.
- e) Abrir uma caixa de diálogo para o localizar texto na página.

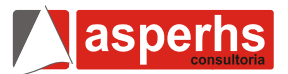

15. A tecla de função F11 no navegador Internet Explorer serve parar:

- a) Abrir a pagina inicial (home Page).
- b) Parar o carregamento da pagina atual.
- c) Alternar entre o os modos de exibição normal e de tela i nteira.
- d) Atua lizar a página aberta.
- e) Abrir uma caixa de diálogo para o localizar texto na págin na.

16. Considere **=SOMA(C2:C C4;C8:C10)**, inserida na c célula D12 de e uma planilha do Microsoft Excel. a seguinte nte expressão

A ação que essa expressão tem é a de somar o conteúdo das seguinte s celular dess sa planilha:

- a) C2 a C10.
- b) C2, C4 a C8 e C10.
- c) C2 a C4 e C8 a C10.
- d) C2 a C10, exceto as células C3 e C9.
- e) C2 a C10, exceto as células C4 e C8.

17. A planilha foi criada usando o Microsoft Excel, a partir da sua config guração padrã ão.

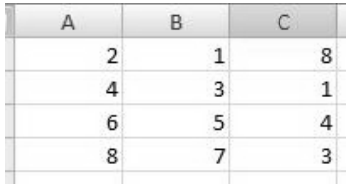

Dada a fórmula:

## **=SE(MÉDIA( (A1:A3)>4;MÁ ÁXIMO(B2:C3 3);CONT.SE(A A1:C1 ;"<3"))**

Assinale a alternativa que contem o resultado da fórmula dada, quando ela for digitada na célula D6:

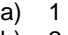

- b) 2 c) 3
- d) 4
- e) 6

18. O cliente de email Microsoft Outlook 2003 na sua versão em português, na sua configuração padrão, quando cria uma nova mensagem, abre a janela mostrada a seguir sem a caixa de destinatári o Cco.

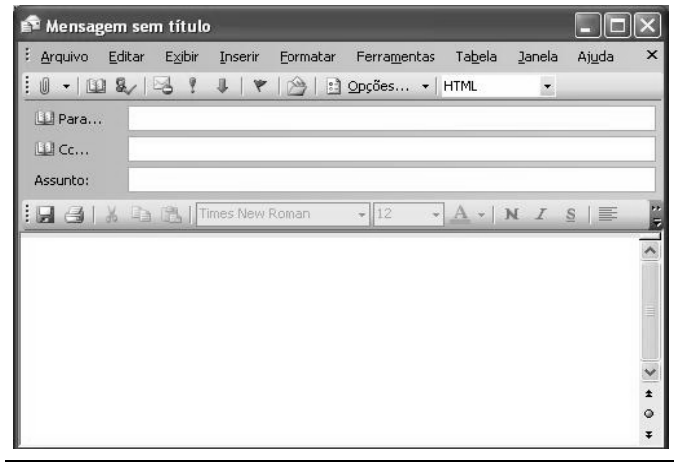

Cco é a abreviatura de com cópia oculta. Se, em uma mensagem, o nome de um destinatário for adicionado nesta caixa, , uma cópia d a mensagem será enviada a esse destinatário e o endereço eletrônico do destinatário não ficará visível para os outros destinatários da mensagem. Se a caixa Cco não estiver visível quando uma nova mensagem for criada, conforme a figura anterior é possível adicionar es ssa caixa.

O procedimento para adicionar a caixa Cco é:

- a) No menu Arquivo, clicar em Campo Cco.
- b) No menu Inserir, clicar em Campo Cco.
- c) Clicar na seta à direita do botão Opção e, em seg uida em Cco.
- d) Clicar na seta à direita do botão Opções e, em seg uida Oculto.
- e) No menu Ferramentas, clicar em Adicionar Cco.

19. No Microsoft Excel, na sua configuração padrão, filtrar é uma man eira rápida e fácil de local izar e trabalh har com um subconjunto de dados em um intervalo. Um intervalo filtrado exibe somente as linhas que atendem aos critérios especializados para uma coluna. O Microsoft Excel fornece duas opções para filtrar intervalos. Assinale a alternativa que contem essas duas opções para filtragem:

- a) AutoFiltro e Filtro Avançado.
- b) AutoFiltro e Filtro Orientado.
- c) Filtro por intervalo e Filtro Genérico.
- d) Filtro genérico e Filtro Limitado.
- e) Filtro Simples e Filtro Complexo.

20. No aplicativo Bloco de Notas do Windows XP, na sua configuração padrão, a janela Configurar Página ativada por meio do menu Arquivo, conforme mostrada na figura, permite imprimir informações na parte superior de cada página (cab beçalho), usa ndo as comb binações de l etras e caracteres.

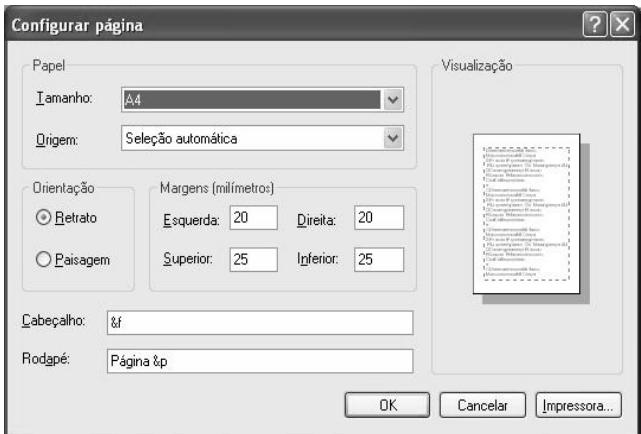

A combinação &f, que aparece na caixa de Cabeçalho da figura, permite imprimir:

- a) O nome do arquivo que está aberto ou a frase "Sem titulo" caso o arquivo não tiver um nome.
- b) Uma frase livre digitada no espaço reservado para cab eçalho.
- c) Uma frase padrão de 20 caracteres.
- d) O nome do ultimo arquivo salvo no Bloco de Notas.
- e) O Titulo do documento que está digitado na prim meira linha do documento.

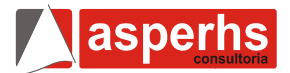

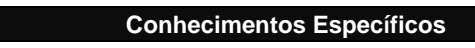

**21.** A figura representa um:

- a) Balã ão de fundo ch hato
- b) Balão volumétrico
- c) Balão de fundo redondo
- d) Kiss sato
- e) Piss seta

22. Servem para reduzir ou obstruir a passagem de gases ou líquidos em tubos flexíveis:

- a) Pinça de Mohr
- b) Trompa de vácuo
- c) Fun il de Buchner
- d) Pinça metálica
- e) Pist ilo

23. Nos aparelhos de destilação, a entrada de água no condensador é feita pela parte inferior porque:

a) O encontro entre água fria e os valores quentes do destilado p pode causa ar a quebra a do con densador.

.

- b) A ág gua quente é menos densa que a água fr A água quente é menos densa que a água fria.
- c) O co ondensador fi ca totalmente cheio de águ a.
- d) A pa arte inferior de eve ficar próxi mo a torneira
- e) Nenhuma das anteriores.

24. A filtração se presta para separar:

- a) Um gás de outro gás.
- b) Um sólido de outro sólido.
- c) Um líquido de outro líquido.
- d) Um sólido de um gás.
- e) Um gás de um líquido.

**25.** Para separar um a mistura completamente miscíveis, deve-se utilizar: de dois líq quidos

- a) Lev igação
- b) Destilação
- c) Cata ação
- d) Dec cantação
- e) Filtr ração

**26.** Tem-se t rês misturas:

- o Sal de cozinha e água
- o Sólido insolúvel e água
- o Mercúrio e água

Para separar os dois componentes de cada uma dessas misturas, usam-se, respectivamente, os processos:

- a) Decantação, eletrodeposição, decantação.
- b) Destilação, decantação, sublimação.
- c) Eletrodeposição, filtração, decantação.
- d) Filtração, centrifugação, destilação.
- e) Destilação, filtração, decantação

27. Sobre os cuidados a ter durante as pesagens é INCORRETO afirmar:

- a) A balança deve ser mantida sempre limpa, ou seja, não se devem colocar reagentes diretamente no prato mas sim sobre uma cápsula de pesagem (ex: vidro de relógio).
- b) As substâncias voláteis ou corrosivas devem ser pesadas em recipientes fechados.
- c) A temperatura do objeto a pesar deve ser mais baixa do que a temperatura da balança.
- d) As janelas da balança devem estar fechadas durante a pesagem.
- e) O objeto a pesar deve ser cuidadosamente colocado no centro do prato da balança, para evitar erros de excentricidade.

28. Sobre os cuidados para se evitar a dispersão de materiais infecciosos é INCORRETO afirmar:

- a) Para evitar o derrame prematuro do material, as ansas de transferência microbiológica devem ter um diâmetro de 4-6 mm e estar completamente fec chadas.
- b) Os cabos não devem ter mais de 6cm de comprido para minimizar a vibração.
- c) O risco de projecção de material infeccioso com a chama do bico de Bunsen pode ser evitado utilizando um micro-incinerador elétrico para esterilizar as ansas de transferência. Devem preferir-se as ansas descartáveis que não precisam de esterilizadas.
- d) Ao secar amostras de saliva, é preciso ter cuidado para evitar criar aerossóis.
- e) Amostras e culturas a esterilizar em autoclave e/ou a eliminar devem ser colocadas em recipientes estanques, por exemplo, sacos de resíduos de laboratório. Antes de colocados em contentores de lixo, devem ser bem fechados (por exemplo, com fita isoladora de autoclave).

29. As agulhas devem ser utilizadas de acordo com o tipo de técnica de coleta (vácuo ou seringa) e de acordo com o calibre e profundidade da veia do paciente. As agulhas 25x8 mm (21 G1) em m geral verd e é indicada a para pacientes:

- a) cientes geriát ricos
- b) Pe diátricos
- c) Desnutridos
- d) Com acesso venoso difícil
- e) Com bom acesso venoso

30. Sobre a utilização de centrifugadoras é INCORRETO afirmar:

- a) O centrifugadoras de laboratório é um requisito prévio de segurança microbiológica na sua util lização. bom uncionamento mecânico o de
- b) As centrifugadoras devem ser utilizadas segundo as instruções do seu fabricante.
- c) As centrifugadoras devem ser colocadas de maneira que os agentes possam ver o interior da cuba para colocar corretamente os recipientes e os copos.
- d) Os s tubos e recipientes de amostras s para centrifugadora devem ser feitos de vidro espesso, nunca de plástico e antes de serem utilizados

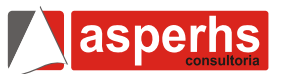

- devem ser inspecionados para detectar defeitos eventuais.
- e) Os tubos e recipientes de amostras devem ser sempre bem tapados (se possível com rolhas de rosca) para centrifugação.

**31.** Referente à limpeza de materiais de laboratório é INCORRETO afirmar:

- a) Limpar significa remover o lixo, a matéria orgânica e as manchas, e inclui escovar, aspirar, limpar a seco, lavar ou esfregar com água contendo sabão ou detergente.
- b) Lixo, terra e matéria orgânica podem servir de proteção a microrganismos e podem interferir com a ação destruidora de produtos de descontaminação (anti-sépticos, germicidas químicos e desinfectantes).
- c) Para se conseguir uma desinfecção ou esterilização correta, é essencial proceder a uma limpeza prévia. Muitos produtos germicidas só são ativos em materiais previamente limpos.
- d) A limpeza prévia deve ser realizada com cuidado para evitar exposição a agentes infecciosos e deve ser feita com hipoclorito à 20% ou álcool 70º.
- e) Devem utilizar-se materiais quimicamente compatíveis com os germicidas a aplicar mais tarde.

**32.** Referente a descontaminação do ambiente é INCORRETO afirmar:

- a) A descontaminação do ar, mobiliário e equipamento de laboratório exige uma combinação de desinfectantes líquidos e gasosos.
- b) Para superfícies pode utilizar-se uma solução de hipocloreto de sódio (NaOCI); uma solução contendo 1 g/l de cloro activo pode estar indicada para a salubridade geral do meio ambiente, mas recomendam-se soluções mais fortes (5 g/l) para situações de grande risco.
- c) Para descontaminação do meio ambiente, soluções contendo 15% de peróxido de hidrogénio (H<sub>2</sub>O<sub>2</sub>) são substitutos apropriados de soluções de lixívia.
- d) As salas e o equipamento podem ser descontaminados por meio de fumigação com gás de formaldeído, quer aquecendo paraformaldeído, quer fervendo formol. Isto são processos muito perigosos que exigem pessoal especialmente treinado.
- e) Todas as aberturas da sala (janelas, portas, etc.) devem ser hermeticamente fechadas com fita colante ou outro meio semelhante antes de principiar a produção de gás. A fumigação deve ser realizada a uma temperatura ambiente de pelo menos 21°C e uma humidade relativa de 70%.

**33.** Sobre Microscópio eletrônico de transmissão (MET) é INCORRETO afirmar:

a) O MET analisa imagens formadas pelos elétrons que atravessam a amostra e o Microscópio eletrônico de varredura (MEV) e forma imagens através de elétrons refletidos ou emitidos pela superfície da amostra.

- b) O poder de resolução de um microscópio é diretamente proporcional ao seu comprimento de onda (l).
- c) No MET o l do feixe de elétrons pode chegar a 0,004 nm e, teoricamente, seria possível ver detalhes de átomos. Entretanto, devido a problemas técnicos na construção das lentes e do microscópio isso não é possível.
- d) Sistema de iluminação. Composto por um canhão eletrônico, formado por um filamento de tungstênio, que é aquecido fazendo com que os átomos se excitem e liberem os elétrons. Os elétrons são acelerados pela aplicação de uma alta tensão negativa (60 a 200 mil volts) formando o feixe.
- e) Lentes eletrônicas: CONDENSADORA, OBJETIVA e PROJETORA.

**34.** São substâncias que podem causar corrosão:

- a) Bases
- b) Cianetos
- c) Sulfetos
- d) Líquidos inflamáveis
- e) Sólido inflamáveis

**35.** Sobre segurança no laboratório é INCORRETO afirmar:

- a) Usar sempre Equipamento de Proteção Individual (EPI): avental ou jaleco longo de mangas compridas e punho retrátil, luvas descartáveis, óculos de proteção, pipetadores manuais ou automáticos e, quando for o caso, protetor facial.
- b) Os EPI são regulamentados pelo Ministério do Trabalho e seu uso visa a minimizar a exposição do técnico aos riscos e evitar possíveis acidentes nos Iaboratórios.
- c) Evitar a formação e dispersão de aerossóis. Aerossóis são micropartículas sólidas e líquidas com dimensões aproximadas entre 0,1 e 50 micra que podem, caso contenham microorganismos, permanecer em suspensão e plenamente viáveis por vários dias.
- d) A pipetagem, flambagem de alças, abertura de frascos e ampolas, manipulação de seringas, agulhas, lancetas, lâminas e outros assemelhados podem gerar e propagar aerossóis.
- e) No caso dos materiais reutilizáveis, como vidraria e utensílios, deposite-os em recipiente contendo o desinfetante próprio, pelo tempo de contato recomendado e, em seguida, faça a autoclavação. Depois, lave normalmente esses materiais e guarde-os para uso posterior.

**36.** Seja sempre consciente da importância de suas ações na preservação do biossegurança em seu local de trabalho, desta forma, deve-se proceder das seguintes formas, EXCETO:

- a) Lavar as mãos antes e depois de qualquer procedimento laboratorial.
- b) Nunca pipetar com a boca.
- c) Jamais cheire placas de cultura.
- d) Dentro do laboratório, não fume, não coma, não beba, não prepare refeições.
- e) A vacinação é essencial, e primeiramente deve-se vacinar contra tétano.

# **Prefeitura M Municipal d e Primavera a – PE Concurso Público 2009 – http://www.asperhs.com.br**

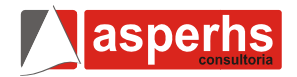

37. Procedimentos que devem ser observados na cabine de segurança biológica. Sobre estes, é INCORRETO afirmar:

- a) Des scontaminar a superfície interior, an tes e depois do uso, com gaze estéril embebida em desinfetante adequado.
- b) Ligar a cabine e a luz ultravioleta 5 minutos antes e deixe tudo ligado pelo mesmo tempo ao final de sua utilização.
- c) Usar avental de mangas longas, descartáveis e máscara; não efetuar movimentos rápidos ou bruscos dentro da cabine e evite ope rações que ca ausem turbulê ência. luvas
- d) Não usar bico de Bunsen, pois pode acarretar danos ao filtro HEPA e causar desequilíbrio do fluxo de ar. Se necessário, usar incinerador elétrico ou microqueimador automático; e manter as grelhas anteriores e posteriores da cabine deso obstruídas.
- e) Evitar guardar equipamentos ou quaisquer outros objetos no interior da cabine.

38. Sobre o acesso ao laboratório é INCORRETO afirmar:

- a) Só o pessoal autorizado deve entrar nas áreas de trabalho do laboratório.
- b) As portas do laboratório devem permanecer fechadas, exceto em casos do uso de gases.
- c) Nenhum animal deve entrar no laboratório, além dos que se inserem nas atividades do mesmo.
- d) Proteção individual devem utilizar-se sempre capas, batas ou fatos nos trabalhos de laboratório.
- e) É proibido comer, beber, fumar, maquilhar-se e pôr lentes de co ntacto nas ár reas de trabal lho do laboratório.

## 39. A figura abaixo tem que utilidade:

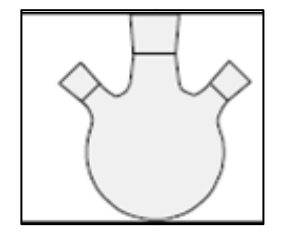

- a) Utilizado em extrações com arraste de vapor.
- b) Empregado para aquecer líquidos ou soluções e fazer reações com desprendimentos gasosos.
- c) Possui os mesmos empregos que o balão de fundo chato e é muito utilizado em refluxos. Utilizado desprendimentos gasosos. zado tamb bém em reações com
- d) Utilizada na manipulação de radioisótopos. É blindada com 10 mm de Pb na frente, laterais e no f fundo.
- e) Usada em determinadas reações quando se nec essita aplicaç ão de banhos s de gelo.

**40.** A figura refere-se a:

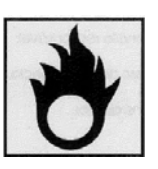

- a) Comburente
- b) Infl lamável
- c) Tóxico
- d) Co orrosivo
- e) Ra adioativo

**FIM DO CADERNO**